## **Obsah**

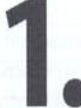

×

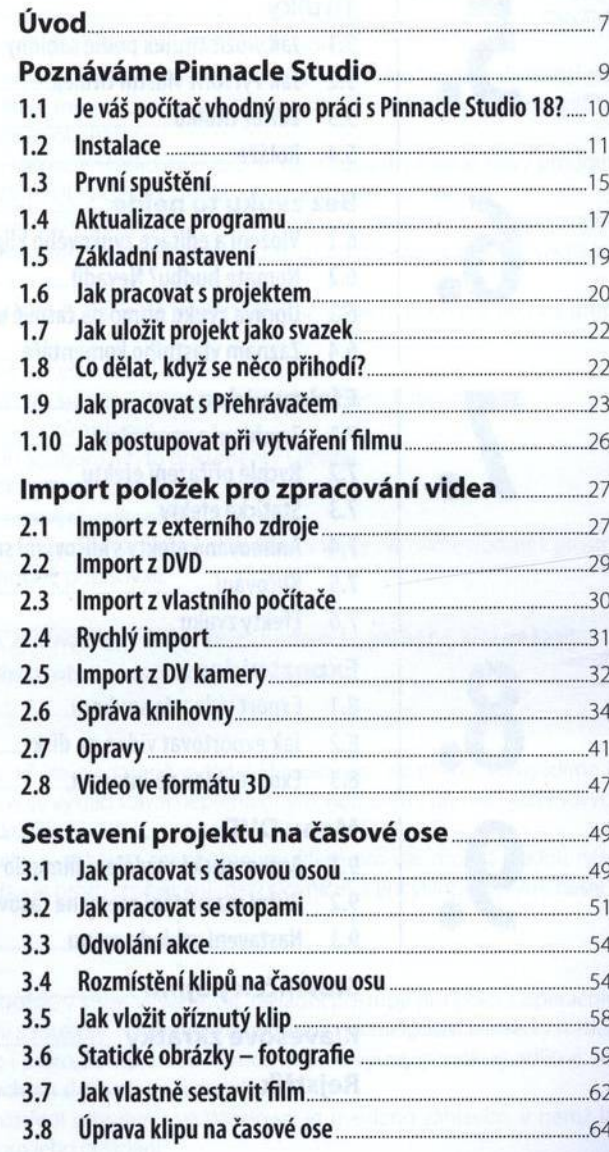

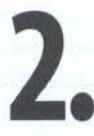

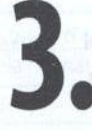

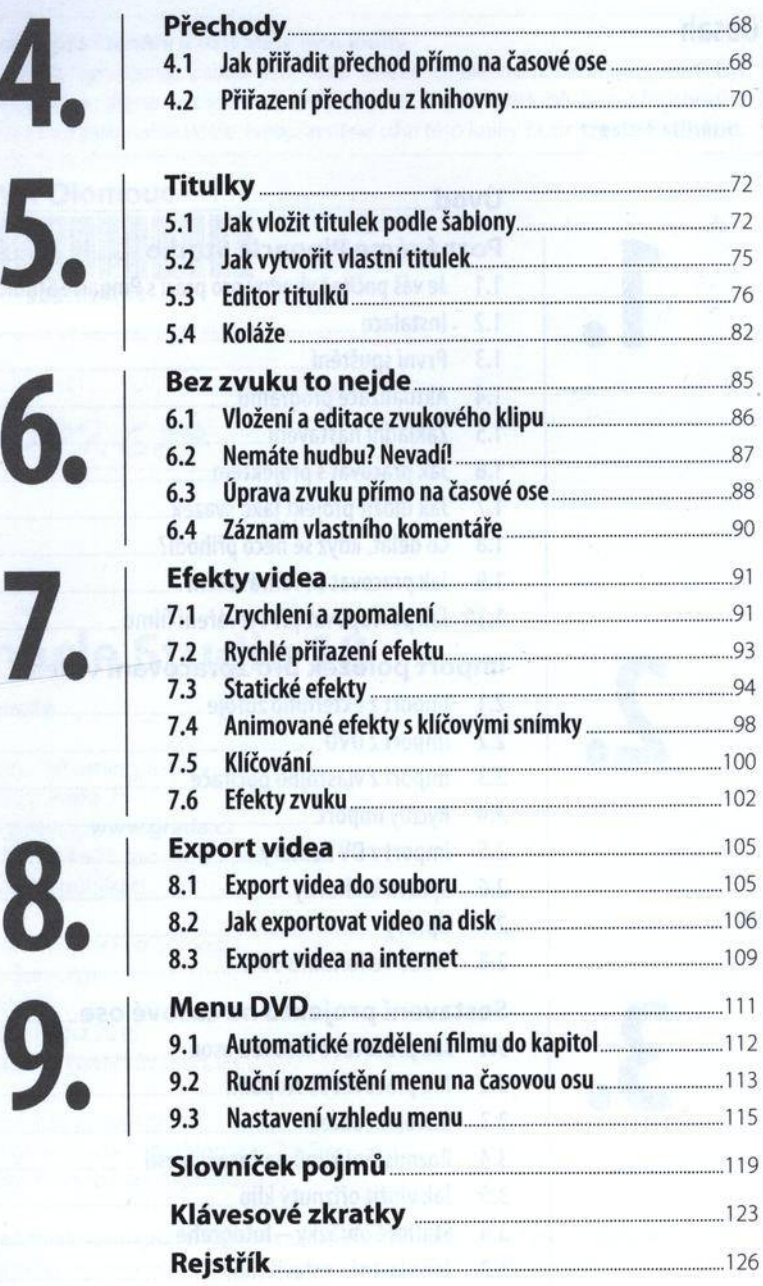